# **CS162 Operating Systems and Systems Programming Lecture 23**

# **Network Communication Abstractions / Remote Procedure Call**

**April 19, 2005 Prof. Anthony D. Joseph http://inst.eecs.berkeley.edu/~cs162**

### **4/19/06 Joseph CS162 ©UCB Spring 2006 Lec 23.2 Review: Reliable Networking** • **Layering: building complex services from simpler ones** • **Datagram: an independent, self-contained network message whose arrival, arrival time, and content are not guaranteed** • **Performance metrics** – **Overhead: CPU time to put packet on wire** – **Throughput: Maximum number of bytes per second** – **Latency: time until first bit of packet arrives at receiver** • **Arbitrary Sized messages:** – **Fragment into multiple packets; reassemble at destination** • **Ordered messages:** – **Use sequence numbers and reorder at destination** • **Reliable messages:** – **Use Acknowledgements** – **Want a window larger than 1 in order to increase throughput**

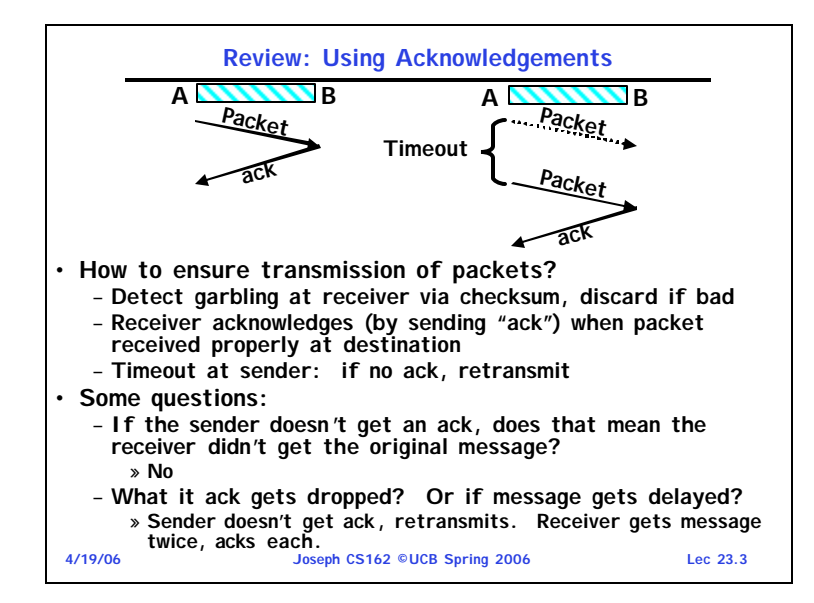

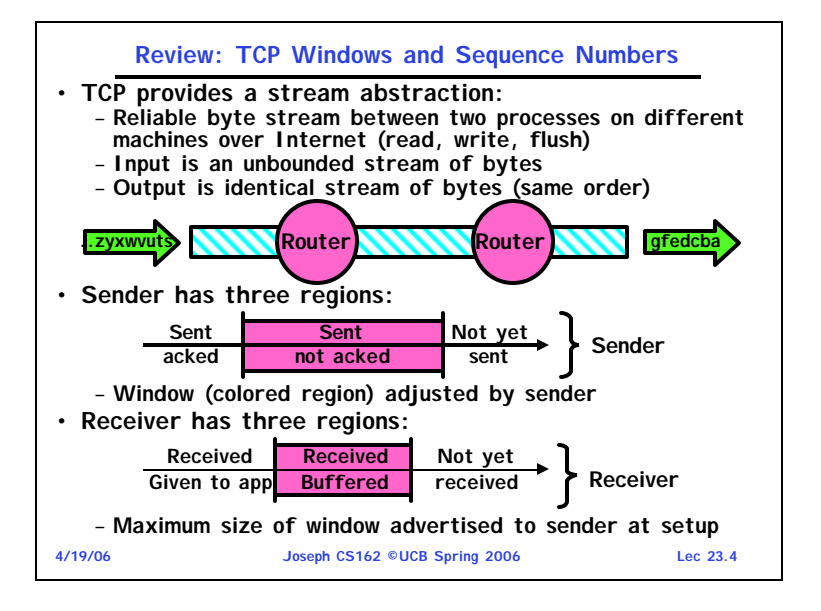

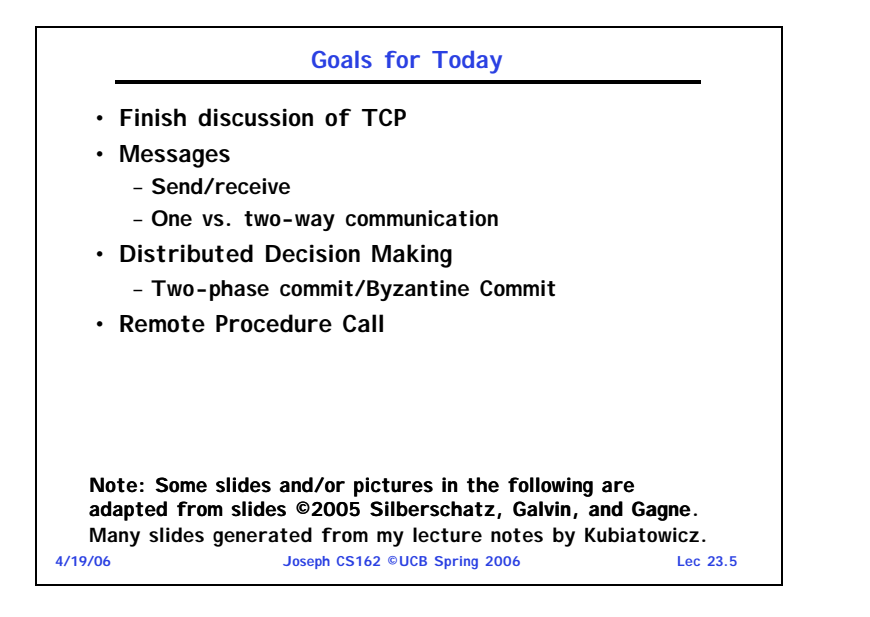

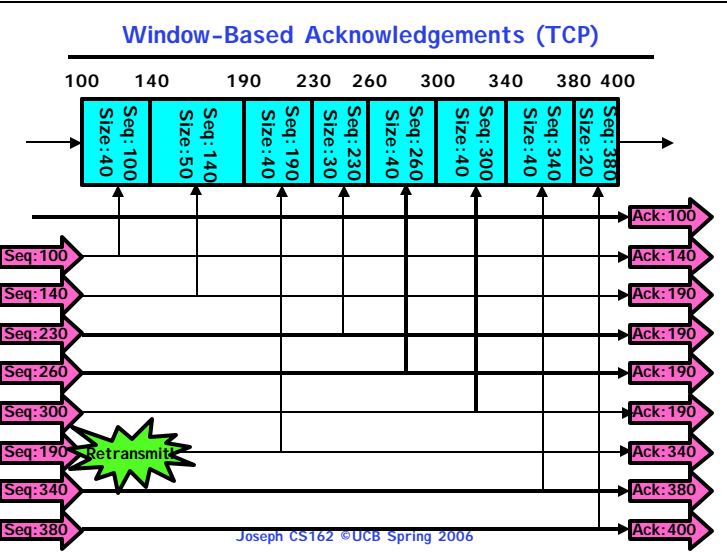

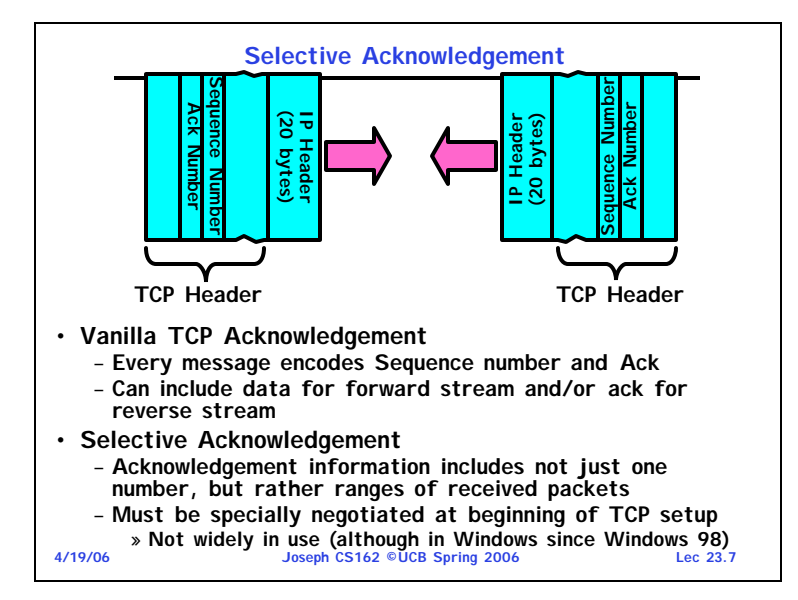

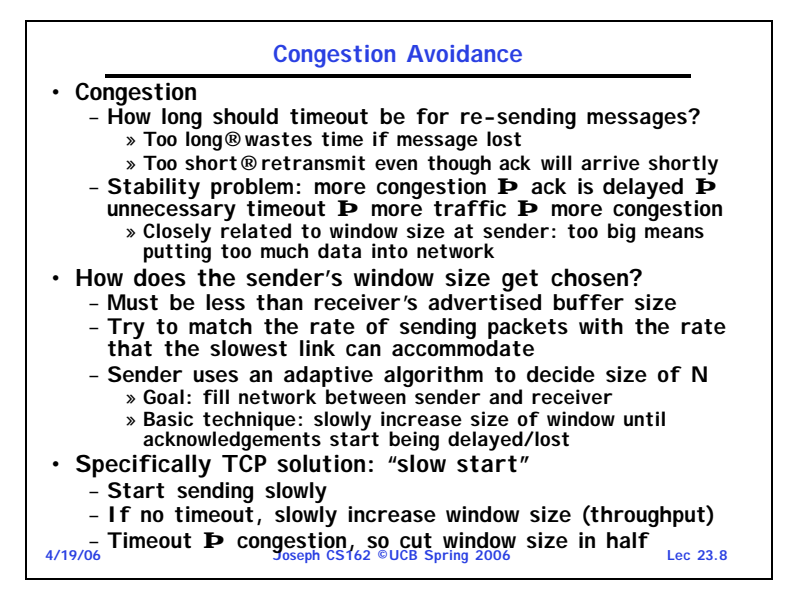

#### **Sequence-Number Initialization**

- **How do you choose an initial sequence number?**
	- **When machine boots, ok to start with sequence #0?**
		- » **No: could send two messages with same sequence #!** » **Receiver might end up discarding valid packets, or duplicate**
		- **ack from original transmission might hide lost packet**
	- **Also, if it is possible to predict sequence numbers, might be possible for attacker to hijack TCP connection**
- **Some ways of choosing an initial sequence number:**
	- **Time to live: each packet has a deadline.**
		- » **If not delivered in X seconds, then is dropped**
		- » **Thus, can re-use sequence numbers if wait for all packets in flight to be delivered or to expire**
	- **Epoch #: uniquely identifies** *which* **set of sequence numbers are currently being used**
		- » **Epoch # stored on disk, Put in every message**
		- » **epoch # incremented on crash and/or when run out of sequence #**
- **4/19/06 Joseph CS162 ©UCB Spring 2006 Lec 23.9** » **Used by several implementations at this time** – **Pseudo-random increment to previous sequence number**

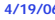

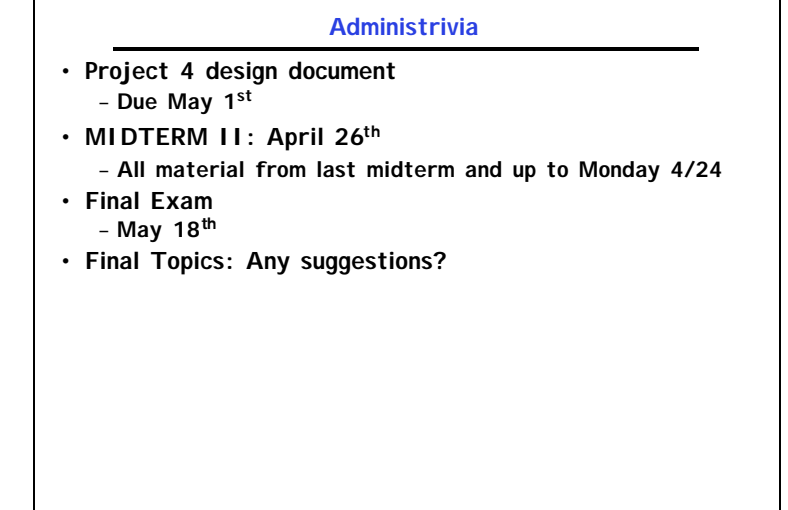

**4/19/06 Joseph CS162 ©UCB Spring 2006 Lec 23.10**

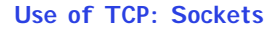

- **Socket: an abstraction of a network I/O queue** – **Embodies one side of a communication channel**
	- » **Same interface regardless of location of other end**
	- » **Could be local machine (called "UNIX socket") or remote machine (called "network socket")**
	- **First introduced in 4.2 BSD UNIX: big innovation at time** » **Now most operating systems provide some notion of socket**
- **Using Sockets for Client-Server (C/C++ interface):**
	- **On server: set up "server-socket"**
		- » **Create socket, Bind to protocol (TCP), local address, port**
		- » **call listen(): tells server socket to accept incoming requests**
		- » **Perform multiple accept() calls on socket to accept incoming connection request**
		- » **Each successful accept() returns a new socket for a new connection; can pass this off to handler thread**
	- **On client:** 
		- » **Create socket, Bind to protocol (TCP), remote address, port**
		- » **Perform connect() on socket to make connection**
		- » **If connect() successful, have socket connected to server**

$$
16
$$

**4/19/06 Joseph CS162 ©UCB Spring 2006 Lec 23.11**

# **Socket Example (Java)**

## **server:**

```
4/19/06 Joseph CS162 ©UCB Spring 2006 Lec 23.12
      //Makes socket, binds addr/port, calls listen()
      ServerSocket sock = new ServerSocket(6013);
      while(true) {
        Socket client = sock.accept();
        PrintWriter pout = new
          PrintWriter(client.getOutputStream(),true);
        pout.println("Here is data sent to client!");
           …
        client.close();
      }
client:
      // Makes socket, binds addr/port, calls connect()
      Socket sock = new Socket("169.229.60.38",6018);
      BufferedReader bin = 
        new BufferedReader(
          new InputStreamReader(sock.getInputStream));
      String line;
      while ((line = bin.readLine())!=null)
        System.out.println(line);
      sock.close();
```
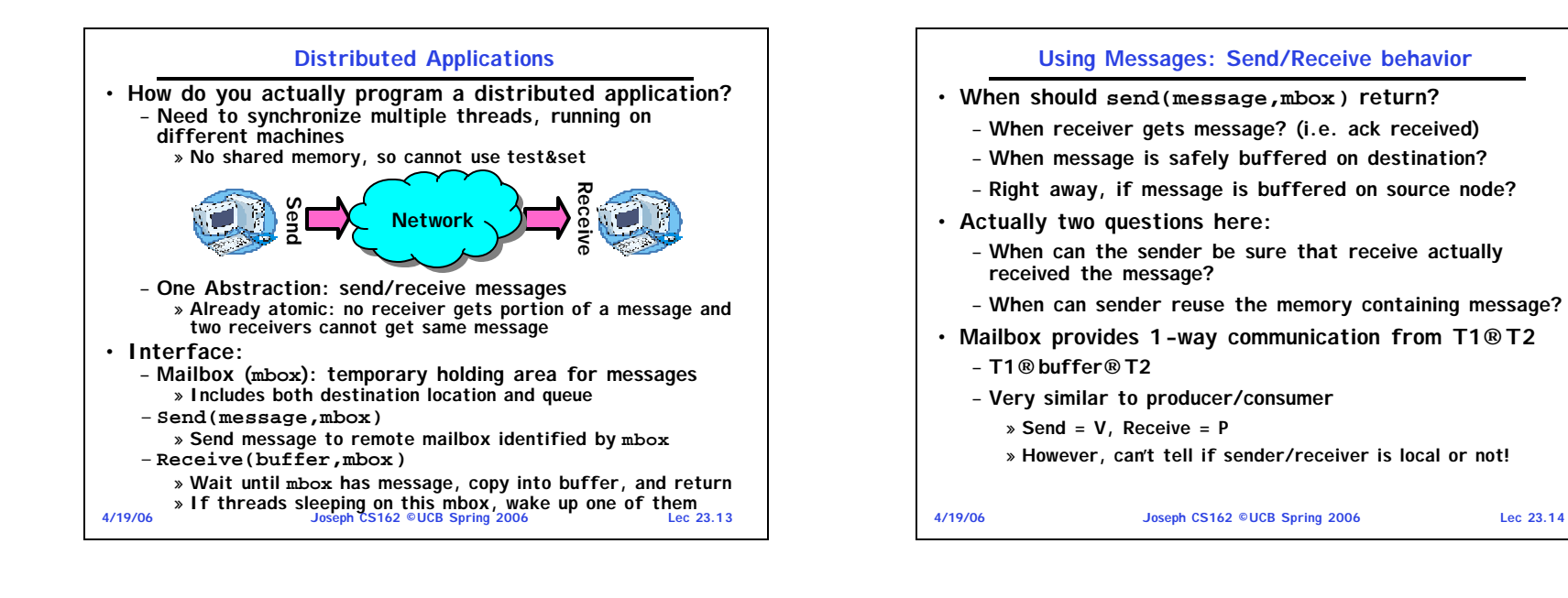

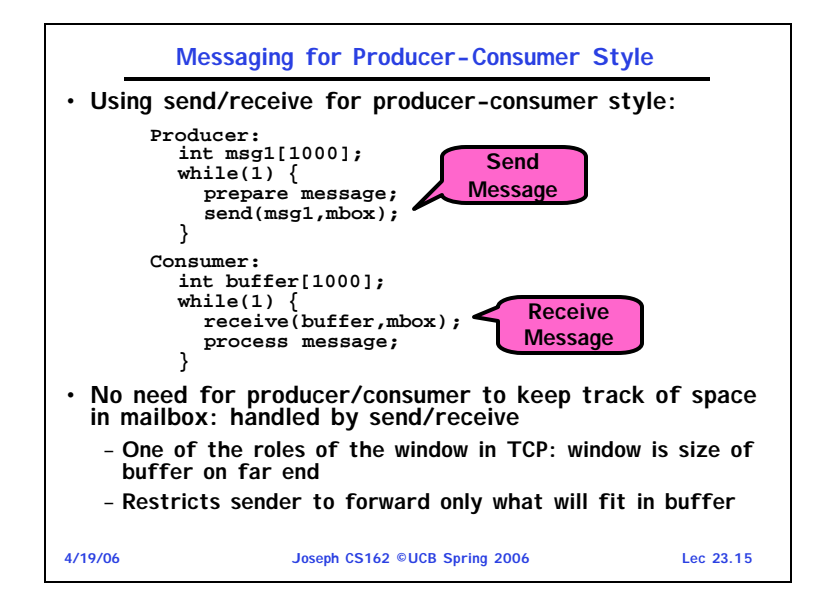

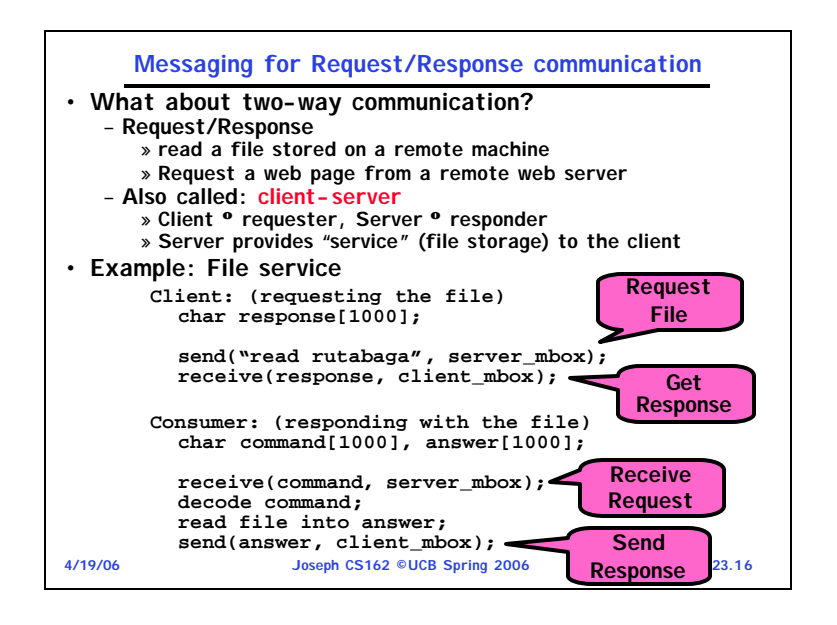

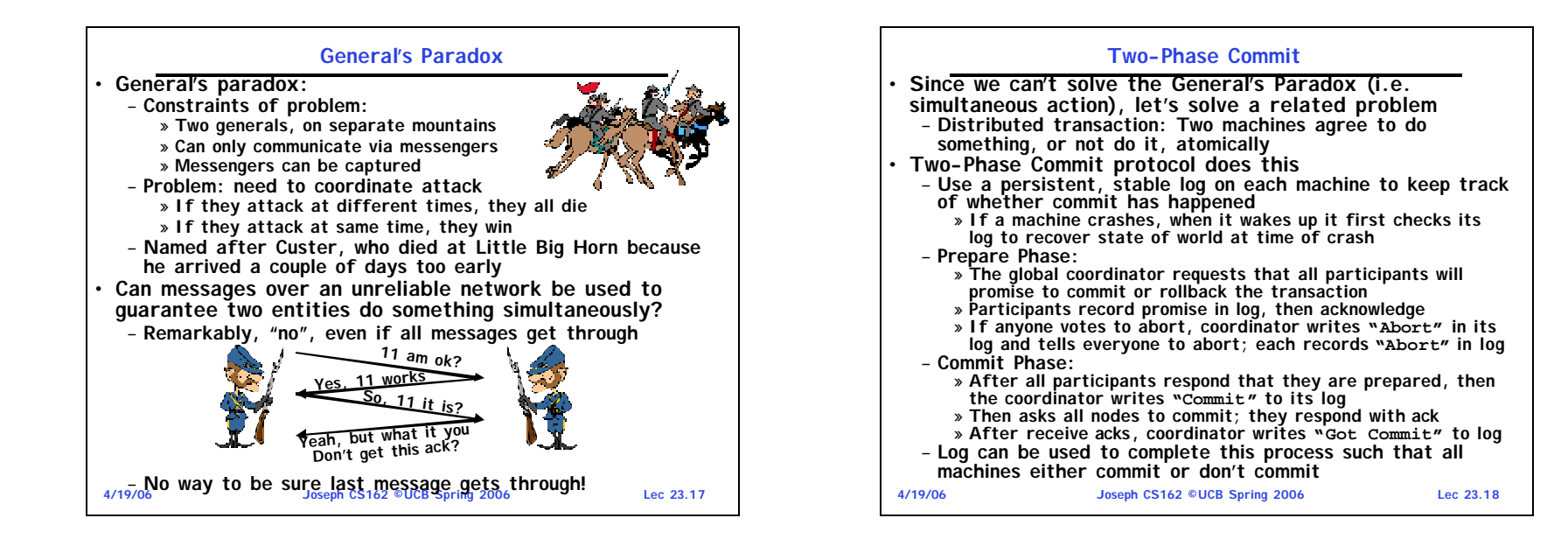

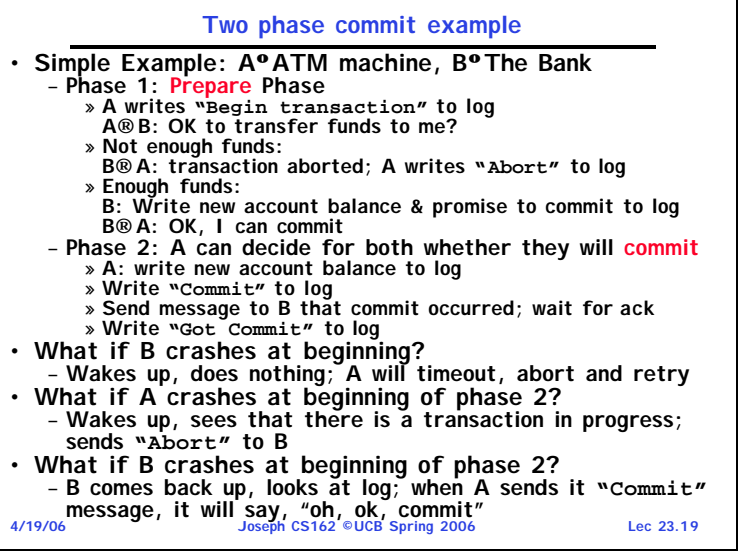

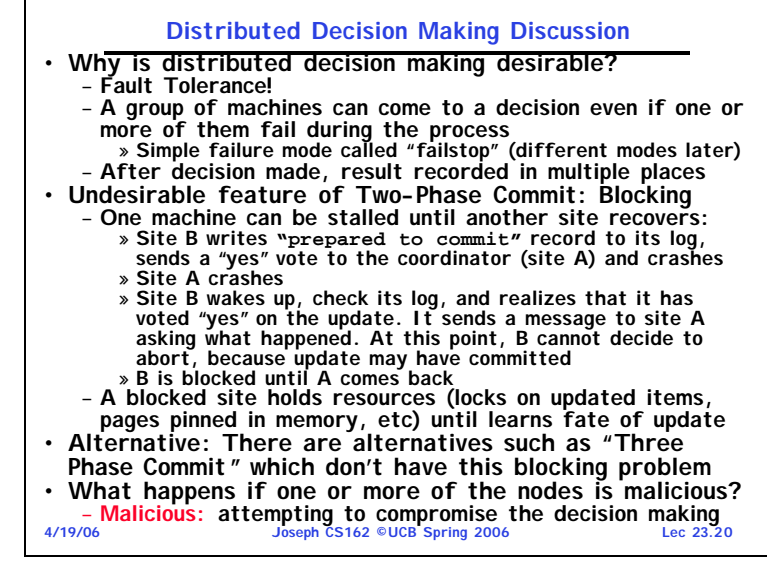

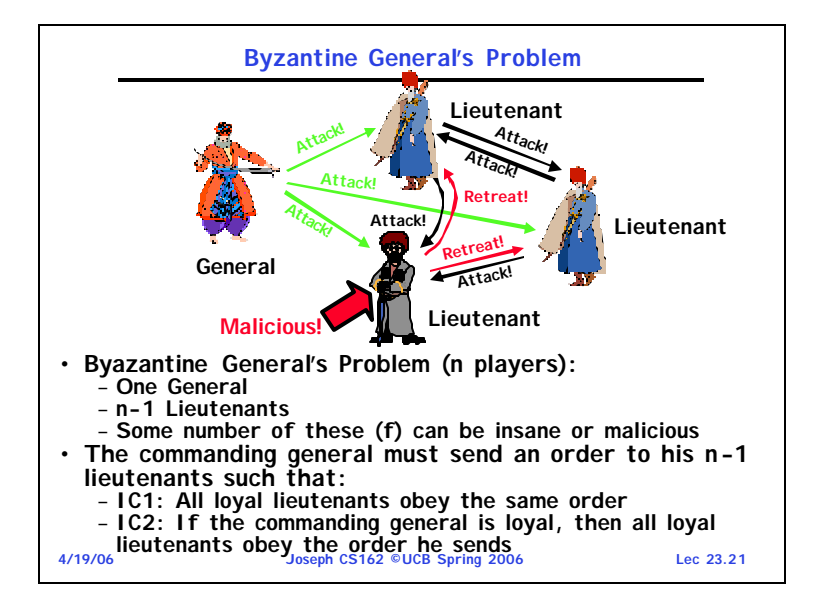

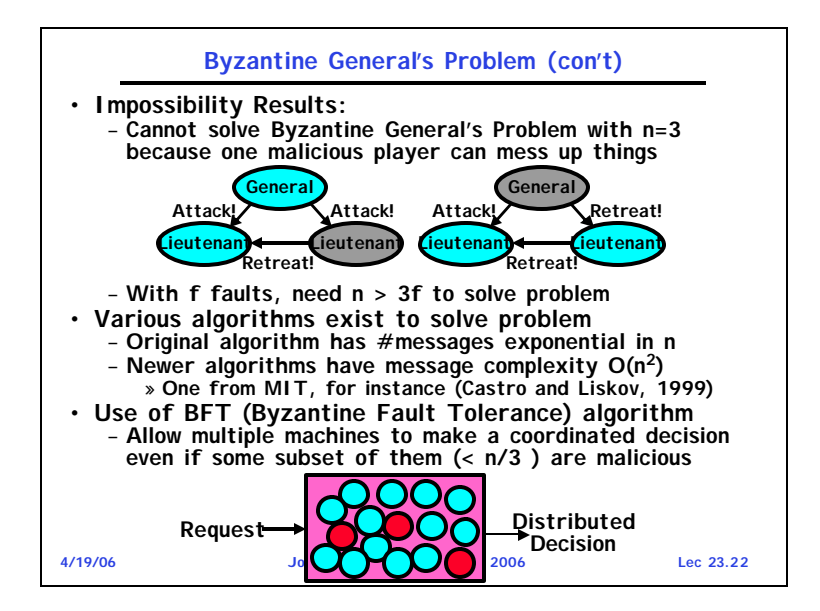

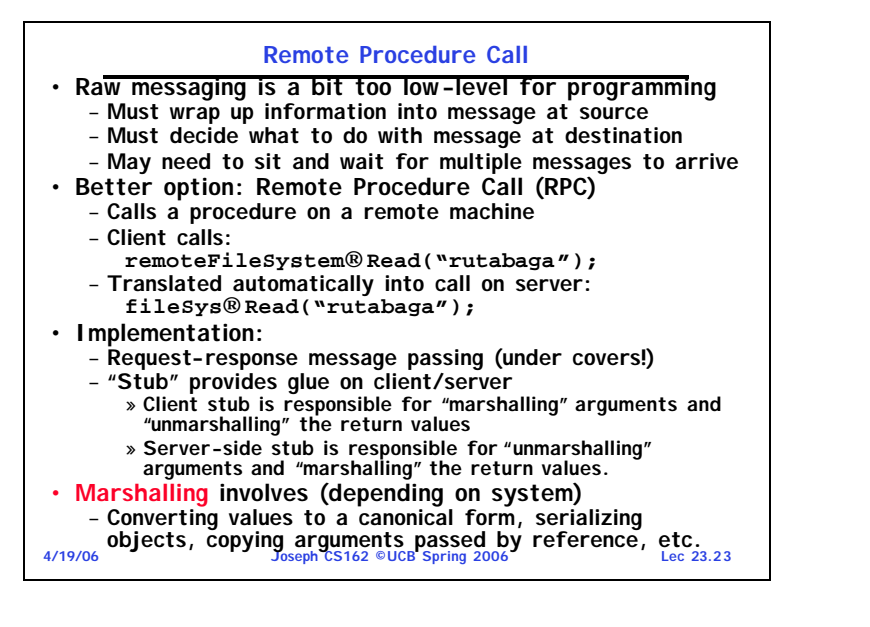

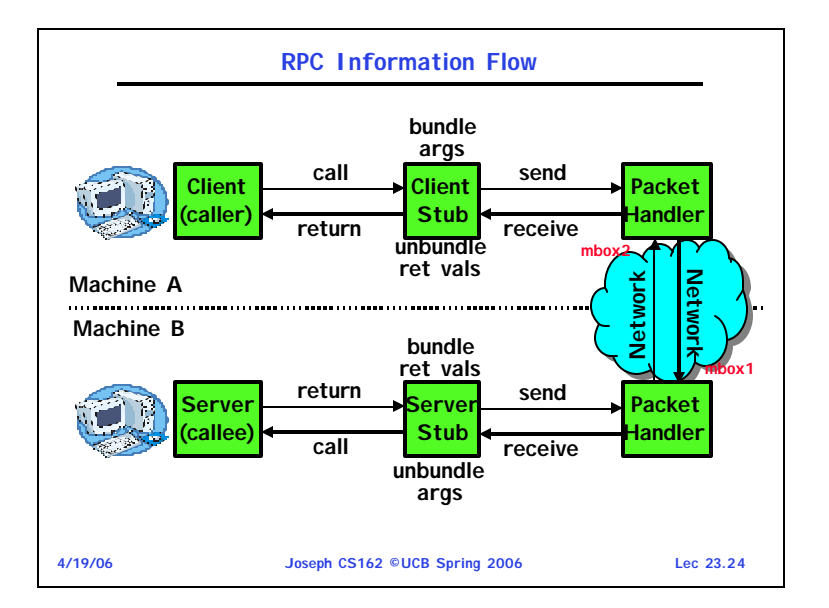

#### **RPC Details**

- **Equivalence with regular procedure call**
	- **Parameters Û Request Message**
	- **Result Û Reply message**
	- **Name of Procedure: Passed in request message**
	- **Return Address: mbox2 (client return mail box)**
- **Stub generator: Compiler that generates stubs**
	- **Input: interface definitions in an "interface definition language (IDL)"**
		- » **Contains, among other things, types of arguments/return**
	- **Output: stub code in the appropriate source language** » **Code for client to pack message, send it off, wait for** 
		- **result, unpack result and return to caller** » **Code for server to unpack message, call procedure, pack**
	- **results, send them off**
- **Cross-platform issues:**
	- **What if client/server machines are different architectures or in different languages?**
		- » **Convert everything to/from some canonical form**
		- » **Tag every item with an indication of how it is encoded (avoids unnecessary conversions).**
- 

**4/19/06 Joseph CS162 ©UCB Spring 2006 Lec 23.25**

#### **4/19/06 Joseph CS162 ©UCB Spring 2006 Lec 23.26 RPC Details (continued)** • **How does client know which mbox to send to?** – **Need to translate name of remote service into network endpoint (Remote machine, port, possibly other info)** – **Binding: the process of converting a user-visible name into a network endpoint** » **This is another word for "naming" at network level** » **Static: fixed at compile time** » **Dynamic: performed at runtime** • **Dynamic Binding** – **Most RPC systems use dynamic binding via name service** » **Name service provides dynmaic translation of service®mbox** – **Why dynamic binding?** » **Access control: check who is permitted to access service** » **Fail-over: If server fails, use a different one** • **What if there are multiple servers?** – **Could give flexibility at binding time** » **Choose unloaded server for each new client** – **Could provide same mbox (router level redirect)** » **Choose unloaded server for each new request** » **Only works if no state carried from one call to next** • **What if multiple clients?** – **Pass pointer to client-specific return mbox in request**

#### **Problems with RPC**

- **Non-Atomic failures**
	- **Different failure modes in distributed system than on a single machine**
	- **Consider many different types of failures**
		- » **User-level bug causes address space to crash**
		- » **Machine failure, kernel bug causes all processes on same machine to fail**
		- » **Some machine is compromised by malicious party**
	- **Before RPC: whole system would crash/die**
	- **After RPC: One machine crashes/compromised while others keep working**
	- **Can easily result in inconsistent view of the world** » **Did my cached data get written back or not?** » **Did server do what I requested or not?**
	- **Answer? Distributed transactions/Byzantine Commit**
- **Performance**
	- **Cost of Procedure call « same-machine RPC « network RPC**
	- **Means programmers must be aware that RPC is not free**
	- » **Caching can help, but may make failure handling complex**

![](_page_6_Picture_483.jpeg)

# **Cross-Domain Communication/Location Transparency**

- **How do address spaces communicate with one another?**
	- **Shared Memory with Semaphores, monitors, etc…**
	- **File System**
	- **Pipes (1-way communication)**
	- **"Remote" procedure call (2-way communication)**
- **RPC's can be used to communicate between address spaces on different machines on the same machine**
	- **Services can be run wherever it's most appropriate**
	- **Access to local and remote services looks the same**
- **Examples of modern RPC systems:**
	- **CORBA (Common Object Request Broker Architecture)**
	- **DCOM (Distributed COM)**
	- **RMI (Java Remote Method Invocation)**

![](_page_7_Figure_0.jpeg)